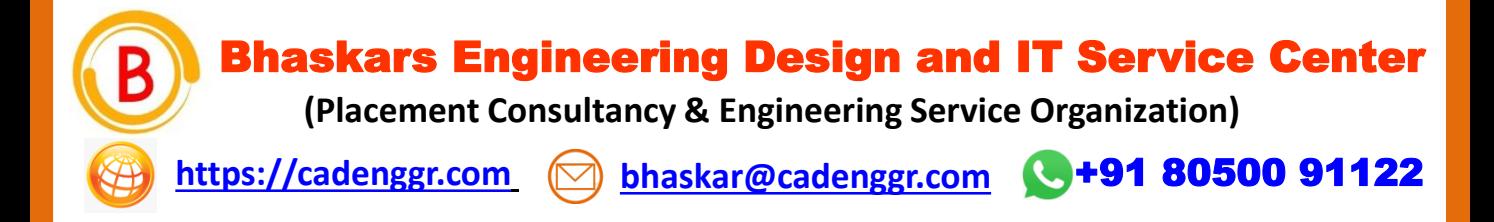

## Computer Science and IT Engineering

# INTERVEIW QUESTIONS & ANSWERS Basic – Advance Level

## Syllabus Content - 1

**Python**

Note: Dear Students PURCHASE FULL LENGTH E-book of 40 TECHNICAL INTERVIEW QUESTIONS AND ANSWERS For Just @ 99/- Rs

**Prepared by: CadDesk /IT Desk Faculty Mr. Pruthvi Raj Singh**

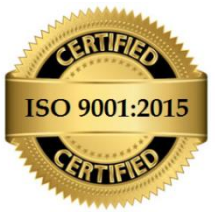

**AN ISO 9001:2015 Registered organization - QMS/028359/0622**

We Believe Strong Fundamentals Lead To Perform Things in Quality & Right Approach

### Interview Questions & Answers

#### **1. What is Python?**

Python is a high-level, interpreted programming language that is easy to learn, write and read.

#### **2. What are the key features of Python?**

Python has a simple syntax, is easy to learn, has a large library of built-in functions and modules, is open-source, and is platform-independent.

#### **3. What is the difference between a list and a tuple in Python?**

Lists are mutable, meaning they can be modified after creation, while tuples are immutable and cannot be changed once they are created.

#### **4. How do you create a virtual environment in Python?**

To create a virtual environment in Python, use the command "python -m venv <name\_of\_environment>".

#### **5. What is a decorator in Python?**

A decorator is a function that takes another function as an argument and extends the behavior of the latter function without modifying it.

#### **6. What is a lambda function in Python?**

A lambda function is a small, anonymous function that can have any number of arguments, but can only have one expression.

#### **7. What is the purpose of the init method in Python?**

The init method is a special method in Python classes that is automatically called when a new instance of the class is created. It is used to initialize the object's attributes.

#### **8. What is the difference between a deep copy and a shallow copy in Python?**

A deep copy creates a completely new object with its own memory space, while a shallow copy creates a new object that references the original object's memory space.

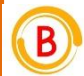

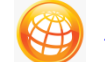

**[https://cadenggr.com](https://cadenggr.com/) [bhaskar@cadenggr.com](mailto:bhaskar@cadenggr.com)** 

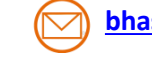

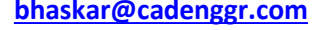

### Interview Questions & Answers

#### **9. What is the purpose of the "self" keyword in Python?**

The "self" keyword is used as a reference to the current instance of a class, allowing it to access its own attributes and methods.

#### **10. How do you handle exceptions in Python?**

Exceptions in Python can be handled using the try-except statement, where code that may raise an exception is enclosed in the try block, and any exceptions are caught and handled in the except block.

#### **10. What is the difference between a local and global variable in Python?**

A local variable is a variable that is defined within a function and is only accessible within that function, while a global variable is a variable that is defined outside of a function and can be accessed from any part of the code.

#### **11. What is a module in Python?**

A module is a file containing Python code that can be imported and used in other Python programs.

#### **12. How do you import module in Python?**

To import a module in Python, use the "import" keyword followed by the name of the module.

#### **13. What is a package in Python?**

A package is a collection of modules that are organized in a hierarchical directory structure.

#### **14. What is the purpose of the "if name == 'main':" statement in Python?**

The "if name == 'main':" statement is used to check whether a Python file is being executed as the main program or being imported as a module.

#### **15. What is a generator in Python?**

A generator is a function that returns an iterator, allowing values to be generated on-the-fly rather than being stored in memory.

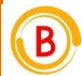

**[https://cadenggr.com](https://cadenggr.com/) [bhaskar@cadenggr.com](mailto:bhaskar@cadenggr.com)** 

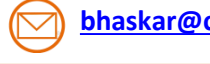

### Interview Questions & Answers

#### **16. What is the purpose of "yield" keyword in Python?**

The "yield" keyword is used in generator functions to return a value and pause the function's execution, allowing it to resume where it left off when called again.

#### **17. What is a list comprehension in Python?**

A list comprehension is a concise way to create a new list based on an existing iterable.

#### **18. What is a dictionary in Python?**

A dictionary is a collection of key-value pairs, where each key is unique and maps to a value.

#### **19. How do you iterate over a dictionary in Python?**

A slice in Python is a portion of a sequence (such as a string, list, or tuple) that can be extracted using slice notation.

#### **20. What is a slice in Python?**

A slice in Python is a portion of a sequence (such as a string, list, or tuple) that can be extracted using slice notation.

#### **21. What is a function in Python?**

A function in Python is a block of code that performs a specific task and can be called from other parts of the code.

#### **22. How do you define a function in Python?**

To define a function in Python, use the "def" keyword followed by the function name and parameter list, and then the function body.

#### **23. What is a lambda expression in Python?**

A lambda expression in Python is a small anonymous function that can have any number of arguments, but can only have one expression.

#### **24. What is a closure in Python?**

A closure in Python is a function that retains the values of its enclosing scope, even after the scope has been exited.

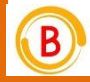

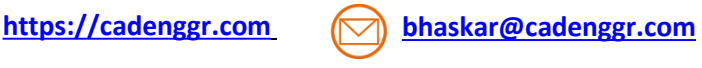

#### We Believe Strong Fundamentals Lead To Perform Things in Quality & Right approach

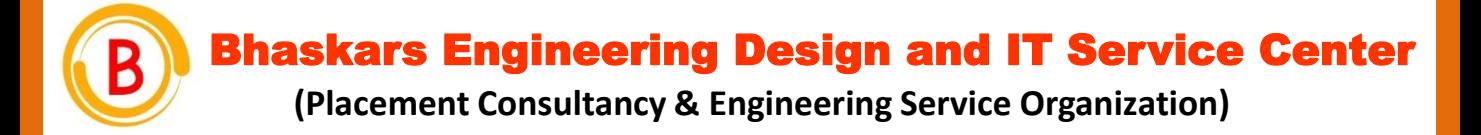

## Note: Dear Students PURCHASE FULL LENGTH E-book of 100+ INTERVIEW QUESTIONS AND ANSWERS For Just @ 99/- Rs

## **CAREER GUIDANCE**

We focus on the Over all development of each student to improve their skills

- Software Skills
- Technical Skills
- Communication Skills
- Presentation skills

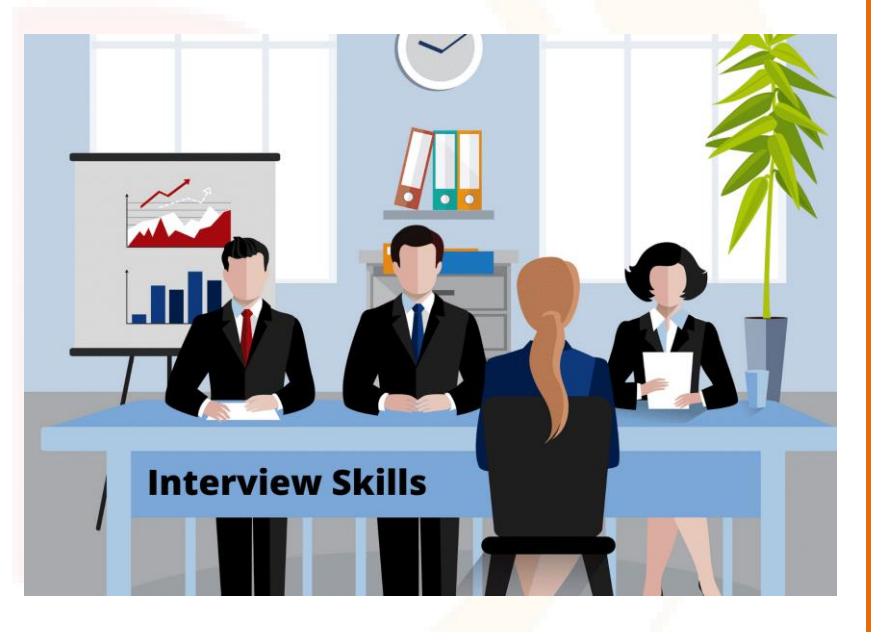

### **Software Skills Training Partner**

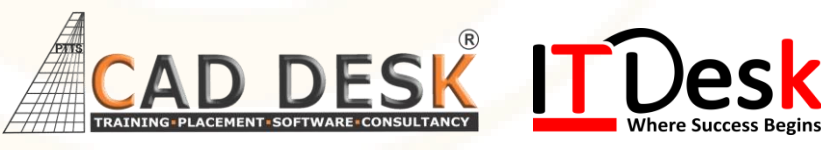

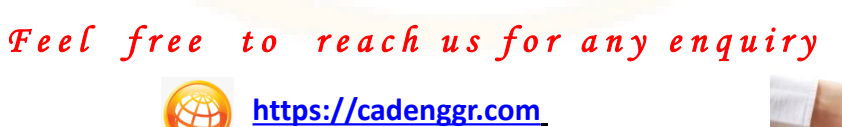

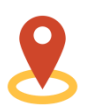

**[bhaskar@cadenggr.com](mailto:bhaskar@cadenggr.com)**  +91 80500 91122

**No.23/2, CADDESK, Begur Main Road, Bommanhalli, Bangalore, Karnataka – 560 068**

We Believe Strong Fundamentals Lead To Perform Things in Quality & Right approach